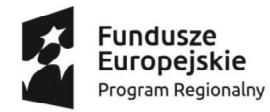

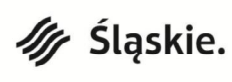

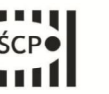

Unia Europejska Europejski Fundusz Rozwoju Regionalnego

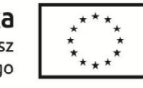

**Załącznik nr 1 do Regulaminu konkursu dla Działania 3.3 Technologie informacyjno – komunikacyjne w działalności gospodarczej**

# **Wniosek o dofinansowanie realizacji projektu w ramach Regionalnego Programu Operacyjnego Województwa Śląskiego na lata 2014-2020 (Europejski Fundusz Rozwoju Regionalnego)**

**dla Osi Priorytetowej III. Konkurencyjność MŚP dla Działania 3.3 Technologie informacyjno – komunikacyjne w działalności gospodarczej**

## **I. NUMER WNIOSKU**

Automatycznie

## **II. TYTUŁ PROJEKTU**

Automatycznie

## **III. WNIOSKODAWCA - LIDER PROJEKTU**

Automatycznie

## **IV. TRYB WYBORU**

Automatycznie

## **V. NUMER NABORU**

Automatycznie

# **VI.**

#### **WYDATKI KWALIFIKOWANE [PLN]**

Automatycznie

#### **VII.WNIOSKOWANE DOFINANSOWANIE [PLN]**

Automatycznie

## **VIII. OKRES REALIZACJI PROJEKTU**

Automatycznie

## **IX. INSTYTUCJA ROZPATRUJĄCA WNIOSEK**

Automatycznie

## **DANE PROJEKTU**

Tytuł projektu (stanowi punkt B.1. wniosku)

pole tekstowe (maksymalnie 1000 znaków)

## **A. PODMIOTY ZAANGAŻOWANE W REALIZACJĘ PROJEKTU**

### **A.1. Dane wnioskodawcy – lidera projektu**

## **A.1.1. Dane identyfikacyjne podmiotu**

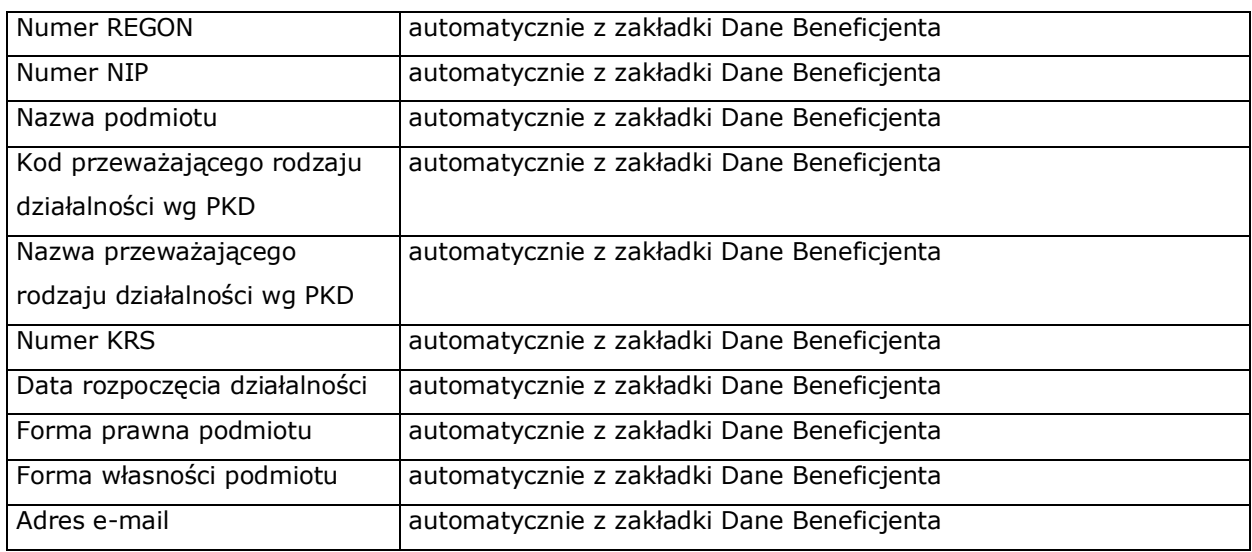

## **A.1.2. Dane teleadresowe podmiotu**

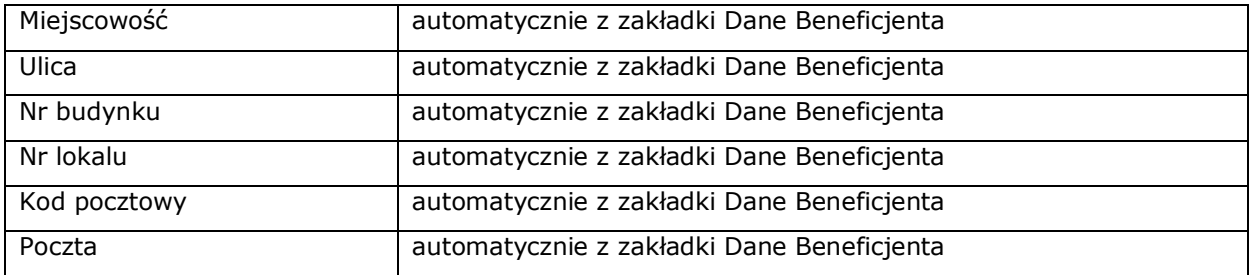

## **A.1.3. Możliwość odzyskania podatku VAT w projekcie**

Czy podmiot ma możliwość odzyskania podatku VAT w projekcie?

□ tak □ nie □ częściowo

## **Uzasadnienie**

pole tekstowe (maksymalnie 1000 znaków)

## **A.2. Partnerstwo w ramach projektu**

Czy projekt jest realizowany w partnerstwie? (punkt nieaktywny dla działania 3.3)

□ tak □ nie

#### **A.4. Podmiot realizujący projekt**

Czy realizacja projektu zostanie powierzona innemu podmiotowi niż wnioskodawca? (punkt nieaktywny dla działania 3.3)

□ tak □ nie

## **A.5. Podmiot zarządzający przedmiotem projektu**

Czy zarządzanie przedmiotem projektu zostanie powierzone innemu podmiotowi niż

lider/wnioskodawca? (punkt nieaktywny dla działania 3.3 )

□ tak □ nie

### **A.6. Dane stosowane do określenia statusu przedsiębiorstwa**

Posiadany status

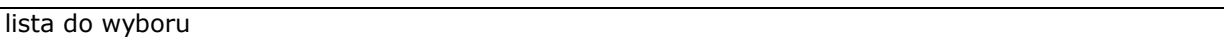

Czy jest przedsiębiorstwem samodzielnym/niezależnym?

□ tak □ nie

#### **Pozostaje w relacji przedsiębiorstw/podmiotów partnerskich z:**

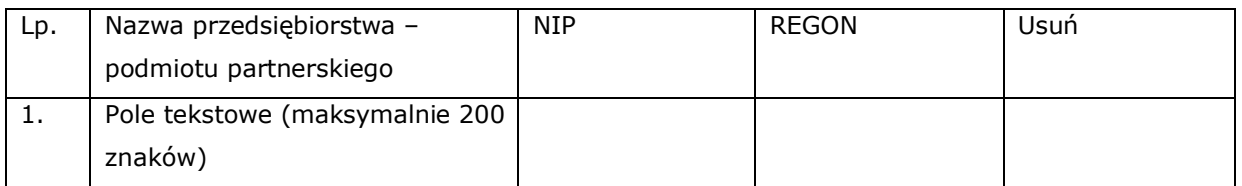

#### **Pozostaje w relacji przedsiębiorstw/podmiotów powiązanych z:**

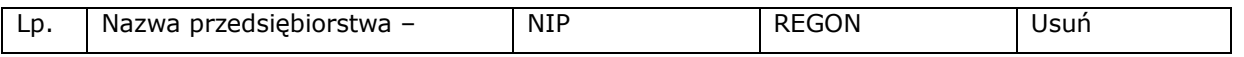

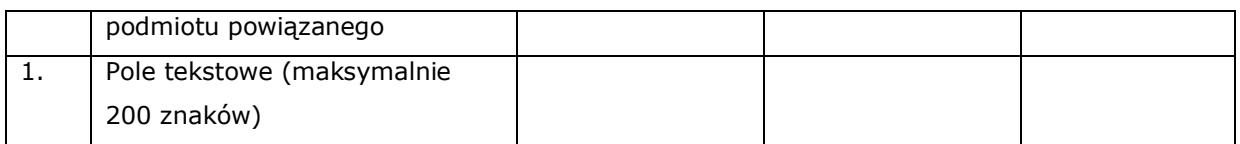

# **Dane stosowane do określenia kategorii MŚP**

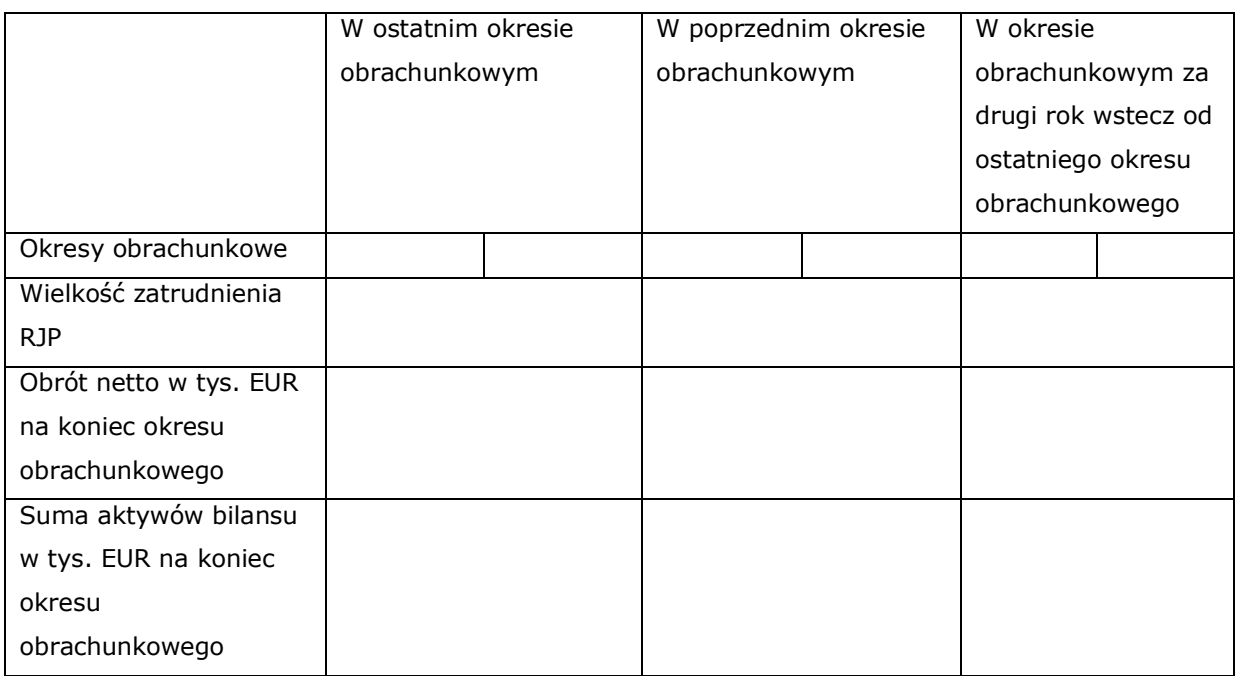

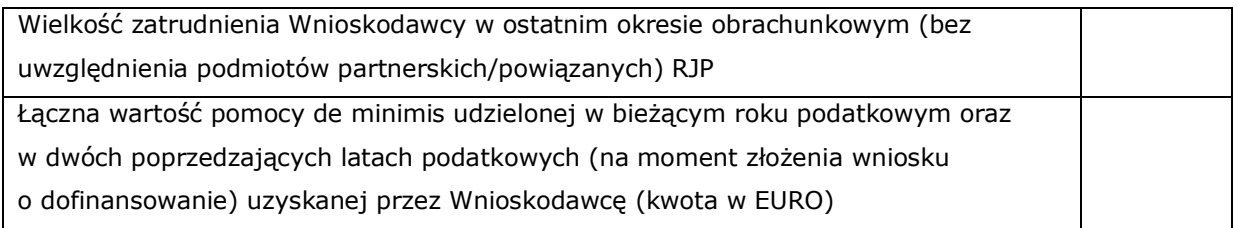

## **B. SZCZEGÓŁOWY OPIS PROJEKTU**

## **B.1. Tytuł projektu**

pole tekstowe (maksymalnie 1000 znaków)

## **B.2. Krótki opis projektu**

pole tekstowe (maksymalnie 1000 znaków)

## **B.3. Miejsce realizacji projektu**

## **Typ obszaru realizacji**

#### lista do wyboru

Czy projekt realizowany jest na terenie całego województwa śląskiego? (system automatycznie zaznacza odpowiedź "nie")

□ tak □ nie

## **Lokalizacja 1**

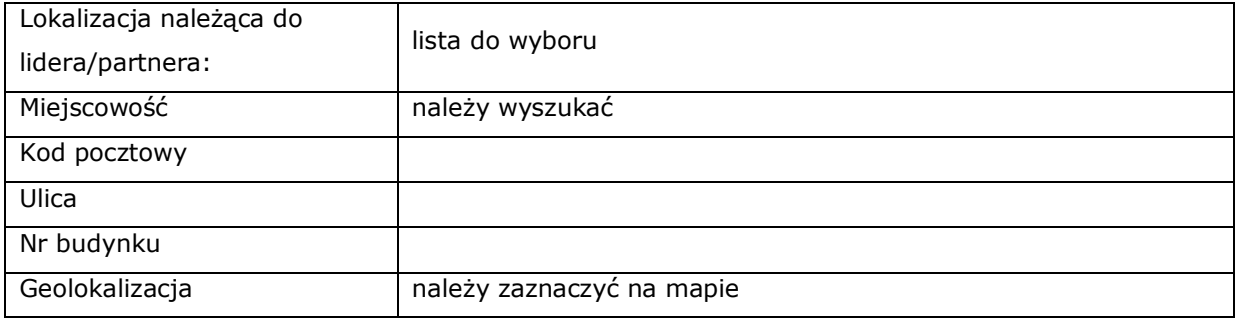

## **Lokalizacja 2**

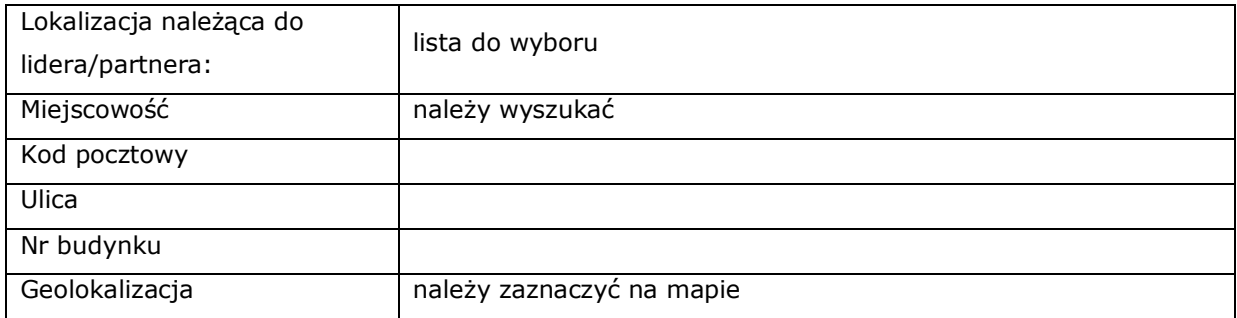

Należy opisać, która część inwestycji będzie realizowana poza dominującym miejscem realizacji projektu

pole tekstowe (maksymalnie 500 znaków)

## **B.4. Klasyfikacja projektu i zakres interwencji**

## **Obszar działalności gospodarczej**

lista do wyboru

## **PKD projektu:**

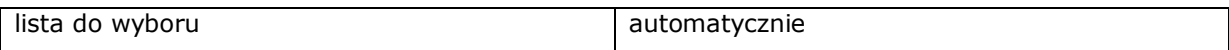

## **Pozostałe kody PKD projektu**

pole tekstowe (maksymalnie 1000 znaków)

## **Typy projektu i kategorie interwencji**

□ Wdrożenie nowoczesnych rozwiązań Technologii Informacyjno – Komunikacyjnych w procesach biznesowych przedsiębiorstw

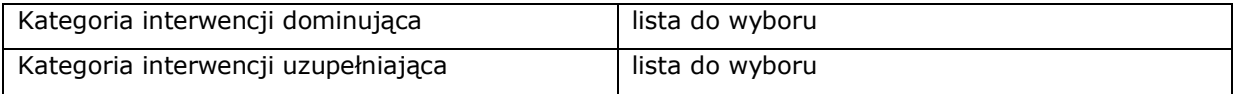

**Czy projekt wynika z programu rewitalizacji?** (system automatycznie zaznacza odpowiedź "nie")

□ tak □ nie

## **B.5. Realizacja projektu w formule partnerstwa publiczno-prywatnego**

Czy projekt jest realizowany w formule ppp? (system automatycznie zaznacza odpowiedź "nie")

□ tak □ nie

## **B.6. Komplementarność projektu i powiązanie z projektami**

## **B.6.1. Komplementarność**

## **Czy projekt jest komplementarny z innym projektem/projektami?**

□ tak □ nie

Inny projekt 1

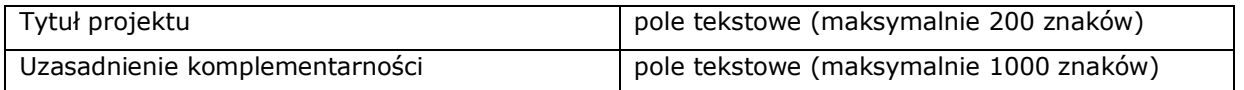

# **B.6.2. Czy projekt jest powiązany (w ramach wiązki/grupy projektów) z projektem/projektami?**

Czy projekt jest powiązany (w ramach wiązki/grupy projektów) z projektem/projektami? (system automatycznie zaznacza odpowiedź "nie")

□ tak □ nie

**B.8. Diagnoza, cele projektu, sposób realizacji celów RPO WSL 2014-2020 (osi priorytetowej, działania)**

Opis

pole tekstowe (maksymalnie 8000 znaków)

## **B.9. Uzasadnienie spełnienia kryteriów**

## **B.9.1 Charakter wdrażanej innowacji:** (pole do zaznaczenia/do wyboru)

#### □ **Procesowy**

□ tak □ nie

Uzasadnienie dokonanego wyboru

pole tekstowe (maksymalnie 2000 znaków)

#### □ **Produktowy**

□ tak □ nie

Uzasadnienie dokonanego wyboru

pole tekstowe (maksymalnie 2000 znaków)

#### □ **Organizacyjny**

□ tak □ nie

Uzasadnienie dokonanego wyboru

pole tekstowe (maksymalnie 2000 znaków)

#### □ **Marketingowy**

□ tak □ nie

Uzasadnienie dokonanego wyboru

pole tekstowe (maksymalnie 2000 znaków)

## **B.9.2 Czy projekt prowadzi do wdrożenia innowacji:**

Wskaż jakiej:

lista do wyboru

Uzasadnienie dokonanego wyboru

pole tekstowe (maksymalnie 4000 znaków)

## **B.10. Analiza instytucjonalna i prawna projektu oraz wnioskodawcy (doświadczenie)**

Opis

pole tekstowe (maksymalnie 8000 znaków)

# **B.11. Czy inwestycja wymaga zdobycia pozwoleń, zezwoleń, koncesji? Jeżeli tak, czy Wnioskodawca takowe posiada?**

Opis

pole tekstowe (maksymalnie 1000 znaków)

# **B.11.1 Czy projekt wymaga uzyskania pozwolenia na budowę, zgłoszenia robót budowlanych?**

Wskaż

□ tak, projekt wymaga uzyskania pozwolenia na budowę

□ tak, projekt wymaga zgłoszenia robót budowlanych

□ nie, projekt nie wymaga uzyskania pozwolenia na budowę ani zgłoszenia robót budowlanych

□ tak, projekt wymaga uzyskania pozwolenia na budowę i zgłoszenia robót budowlanych

## **B.12. Utrzymanie celów i trwałości projektu**

## **Okres trwałości**

lista do wyboru

## **Odpowiedzialność za utrzymanie celów i trwałości projektu** - punkt nieaktywny

## **Założenia do utrzymania celów i trwałości projektu**

pole tekstowe (maksymalnie 4000 znaków)

**Trwałość finansowa** - punkt nieaktywny

## **B.13. Pomoc publiczna w projekcie**

## **B.13.1. Test pomocy publicznej**

Nie dotyczy

## **B.13.2. Zakres pomocy publicznej i / lub de minimis**

# **Czy projekt podlega zasadom pomocy publicznej?**  □ tak □ □ nie □ częściowo (część wydatków jest objęta pp oraz część wydatków nie jest objęta pp)

## **Czy projekt podlega zasadom pomocy de minimis?**

□ tak □ nie

### **Czy Wnioskodawca jest Beneficjentem pomocy publicznej?**

□ tak □ nie

## **Czy Wnioskodawca jest Beneficjentem pomocy de minimis?**

□ tak □ nie

#### **Wielkość przedsiębiorstwa**

lista do wyboru

#### **Podstawa prawna udzielenia pomocy publicznej** – do wyboru

Uzasadnienie dla wybranej podstawy prawnej

pole tekstowe (maksymalnie 1000 znaków)

#### **Podstawa prawna udzielenia pomocy de minimis**

Uzasadnienie

pole tekstowe (maksymalnie 1000 znaków)

#### **Uzasadnienie spełnienia efektu zachęty**

pole tekstowe (maksymalnie 2000 znaków)

# **B.13.3 Regionalna pomoc inwestycyjna**

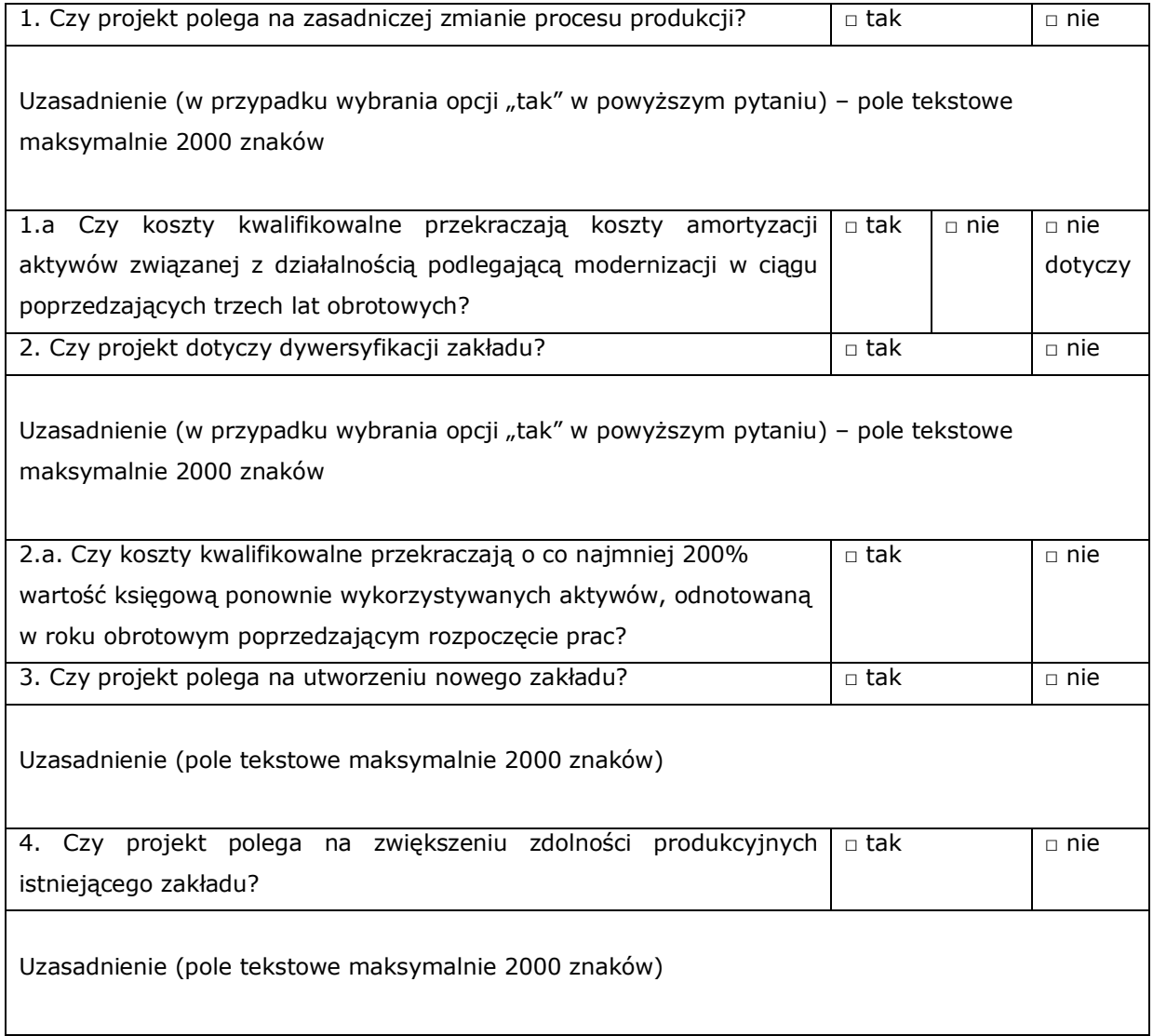

# **B.14. Analiza techniczna - stan aktualny**

Opis

pole tekstowe (maksymalnie 8000 znaków)

# **B.15. Analiza techniczna - stan projektowany**

Opis

pole tekstowe (maksymalnie 8000 znaków)

## **B.16. Analiza specyficzna**

Opis

pole tekstowe (maksymalnie 4000 znaków)

## **B.18. Analiza ekonomiczna** – punkt nieaktywny

## **B.19. Analiza wrażliwości i ryzyka** – punkt nieaktywny

## **B.20. Powiązanie ze strategiami** – do wyboru

Wybór strategii z listy:

- Program Rozwoju Technologii Województwa Śląskiego na lata 2010-2020
- Strategia Europa 2020
- Strategia Rozwoju Kraju 2020 w zakresie obszaru strategicznego II: Konkurencyjna gospodarka
- Regionalna Strategia Innowacji Województwa Śląskiego na lata 2013 2020
- Strategia Innowacyjności i Efektywności Gospodarki "Dynamiczna Polska 2020"
- Strategia Rozwoju Województwa Śląskiego "Śląskie 2020+"

Opis powiązania ze strategią

pole tekstowe (maksymalnie 4000 znaków)

## **B.21. Realizacja zasad horyzontalnych**

## **Jaki wpływ ma projekt na zasadę partnerstwa?**

□ pozytywny □ neutralny □ negatywny

Uzasadnienie

pole tekstowe (maksymalnie 1000 znaków)

# **Jaki wpływ ma projekt na zasadę równości szans i niedyskryminacji w tym dostępności dla osób z niepełnosprawnościami??**

□ pozytywny □ neutralny □ negatywny

#### Uzasadnienie

pole tekstowe (maksymalnie 1000 znaków)

#### **Jaki wpływ ma projekt na zasadę zrównoważonego rozwoju?**

□ pozytywny □ neutralny □ negatywny

#### Uzasadnienie

pole tekstowe (maksymalnie 1000 znaków)

#### **Jaki wpływ ma projekt na zachowanie zasady polityki przestrzennej?**

□ pozytywny □ neutralny □ negatywny

Uzasadnienie

pole tekstowe (maksymalnie 1000 znaków)

## **B.22 Efekty projektu**

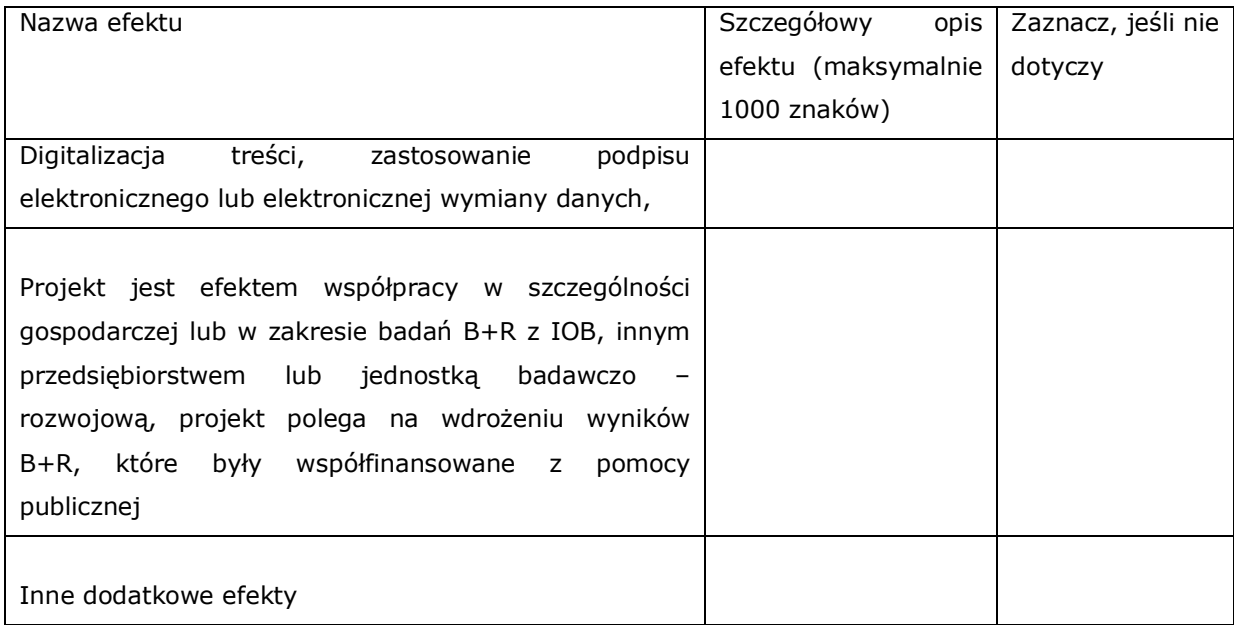

## **C. ZAKRES RZECZOWO – FINANSOWY PROJEKTU**

### **C.1.a Kluczowe etapy realizacji inwestycji do kosztów kwalifikowalnych**

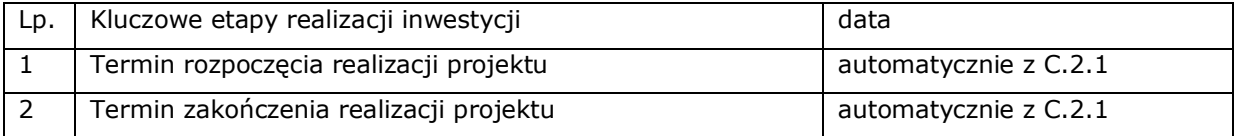

## **C.1.b Uzasadnienie wskazanego terminu realizacji projektu**

Treść uzasadnienia

pole tekstowe (maksymalnie 2000 znaków)

## **C.2 Planowane koszty**

## **C.2.1 Zadania w ramach projektu**

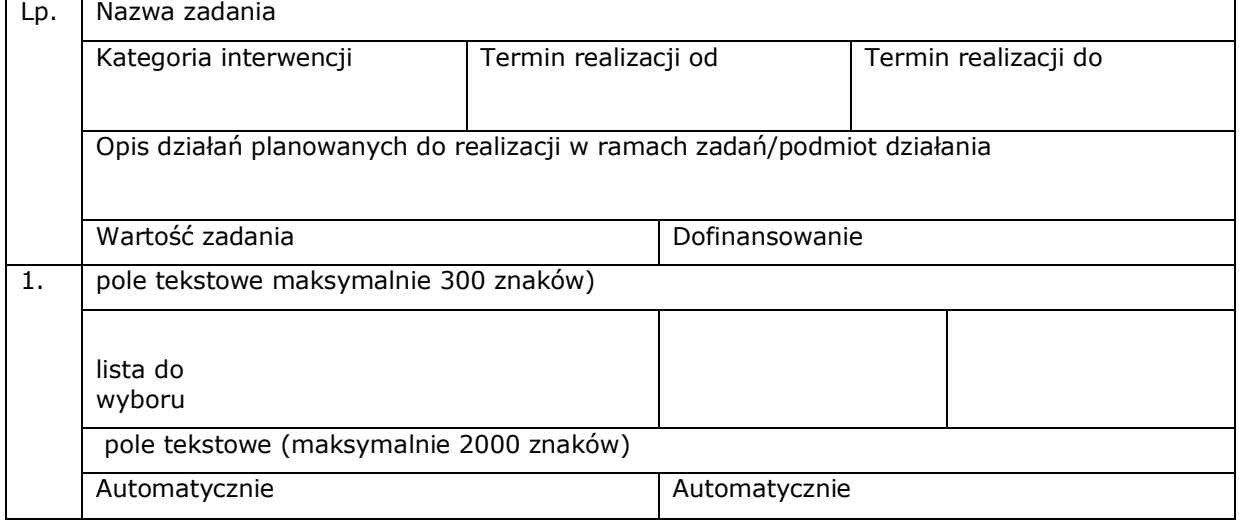

## **C.2.2 Koszty kwalifikowalne (bez ryczałtów)**

Zadanie 1: automatycznie z punktu C.2.1. Lider/Partner: automatycznie - wydatki rzeczywiście poniesione <br>● tak ● nie

- wydatki rozliczane metodą uproszczoną - stawki jednostkowe • tak • nie

## Wydatki rzeczywiście poniesione

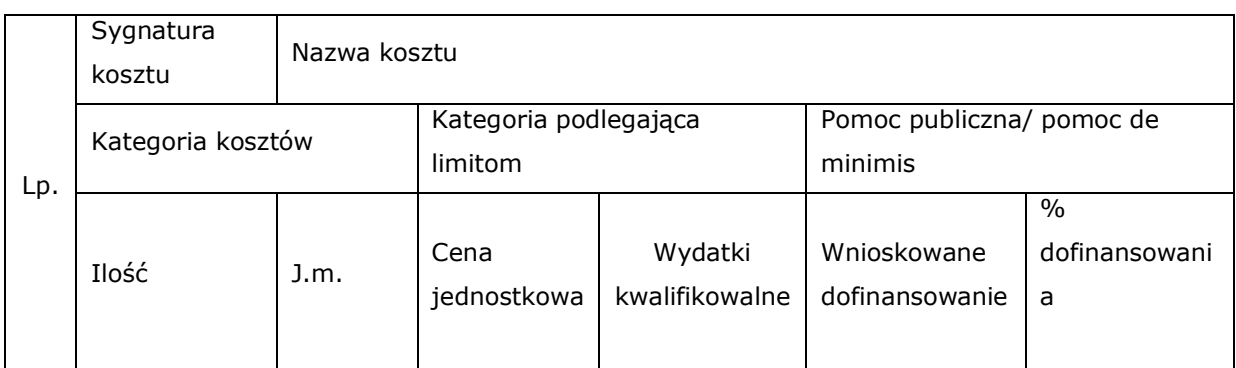

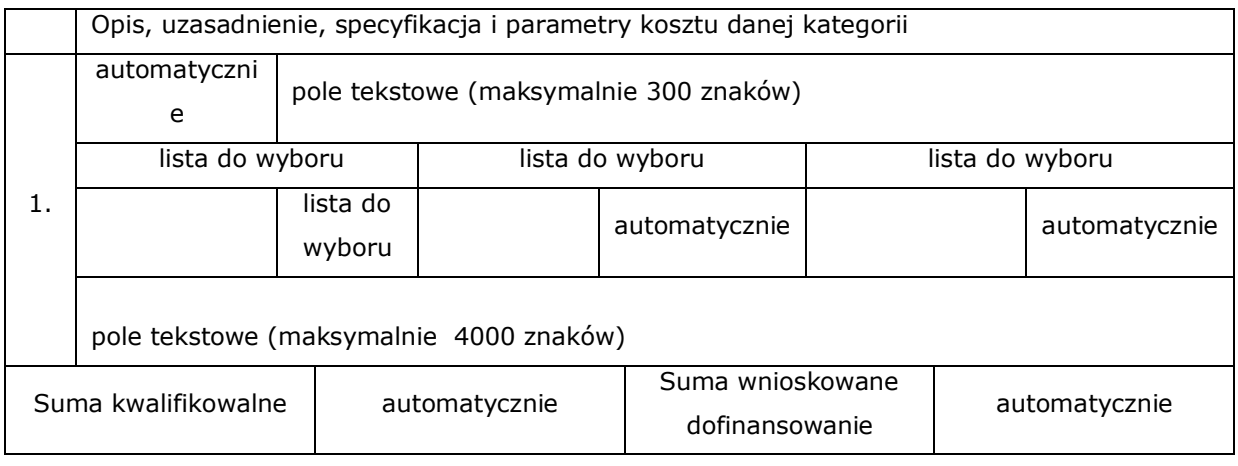

## Wydatki rozliczane uproszczoną metodą - stawki jednostkowe

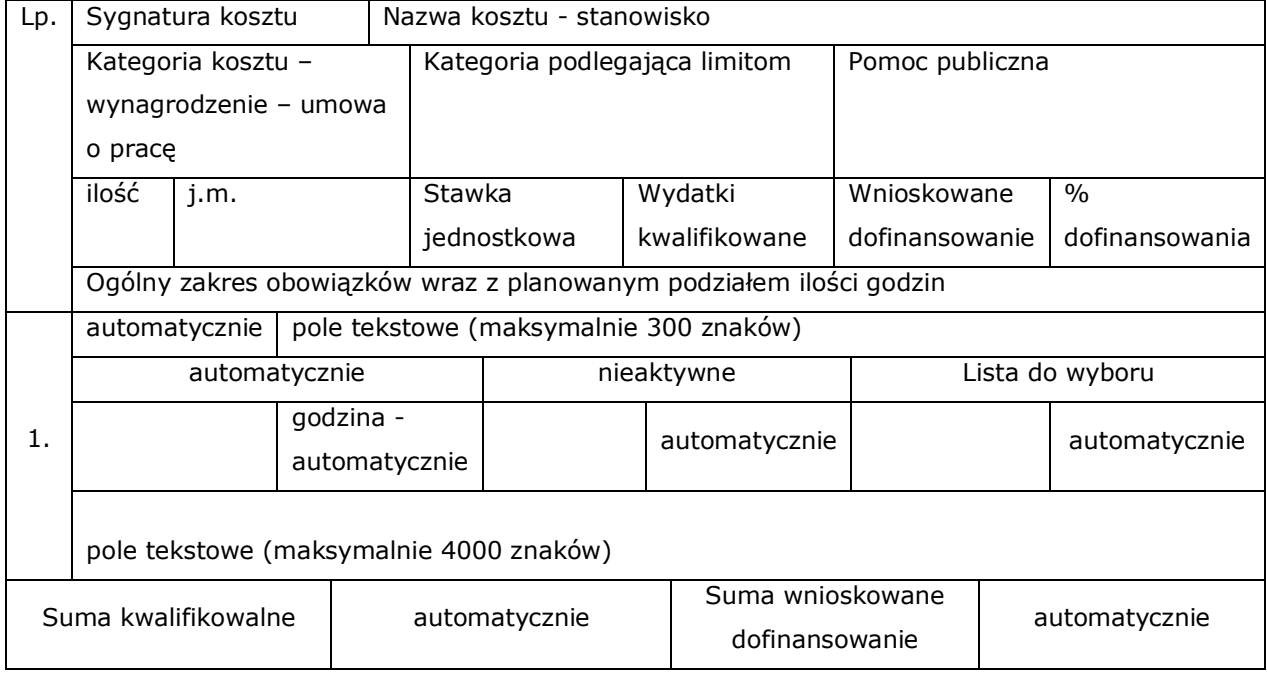

## **C.2.3 Koszty niekwalifikowalne (bez ryczałtów)**

Zadanie 1: automatycznie z punktu C.2.1. Lider/Partner: automatycznie

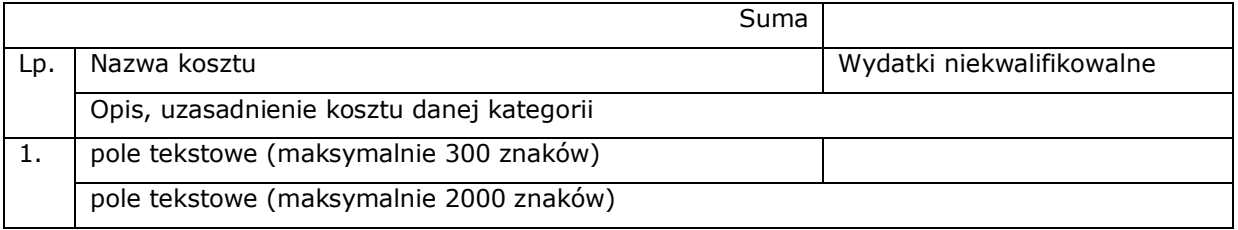

## **C.2.5. Podsumowanie zadań** – tabela uzupełniana automatycznie

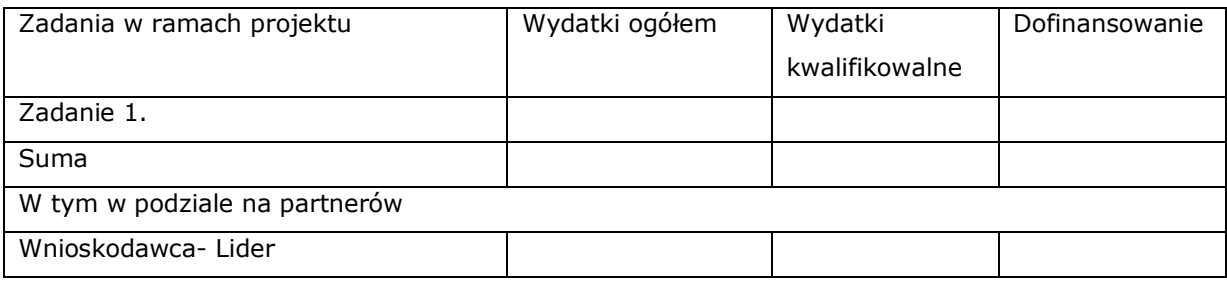

## **C.2.6 Podsumowanie kategorii kosztów -** tabela uzupełniana automatycznie

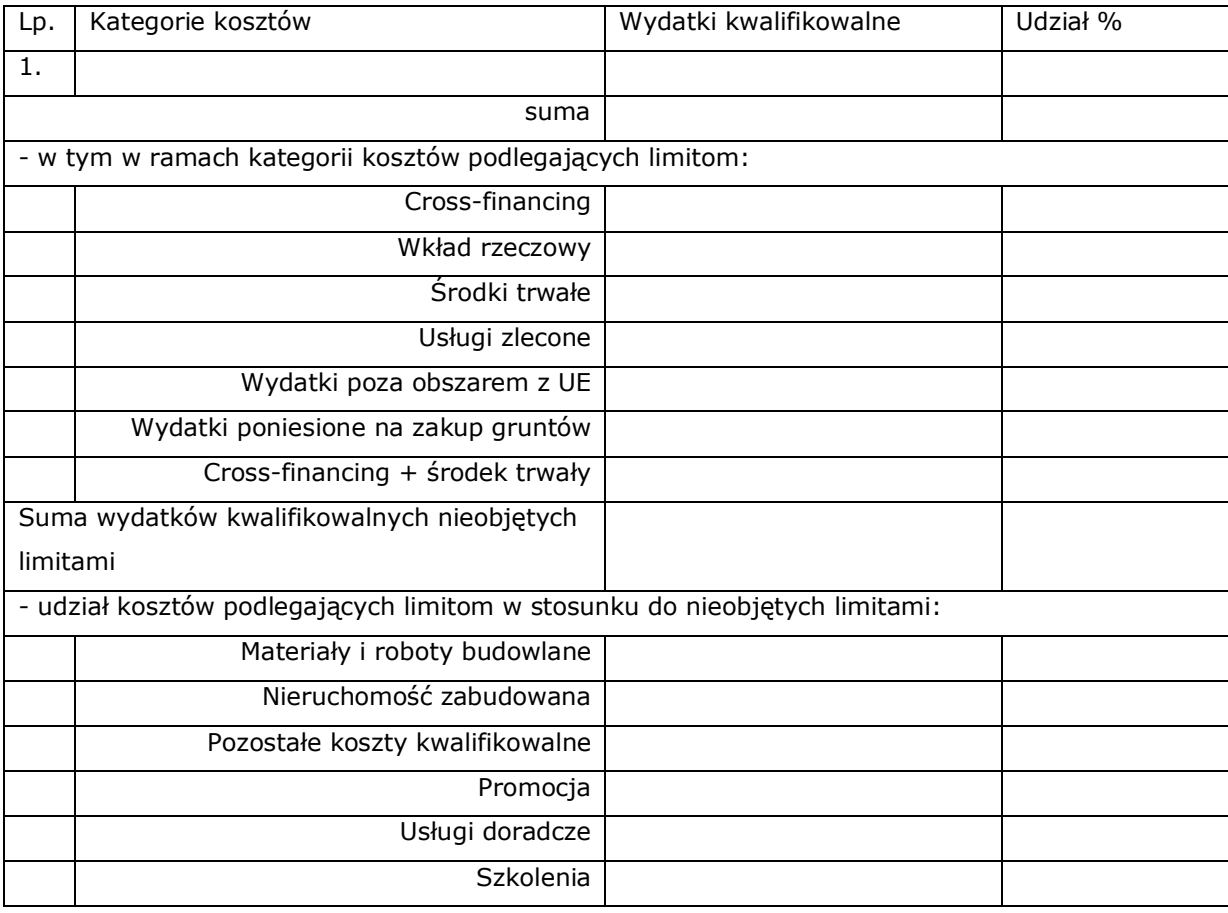

## **D. POZIOM DOFINANSOWANIA, MONTAŻ FINANSOWY**

## **D.2 Montaż finansowy i budżet projektu**

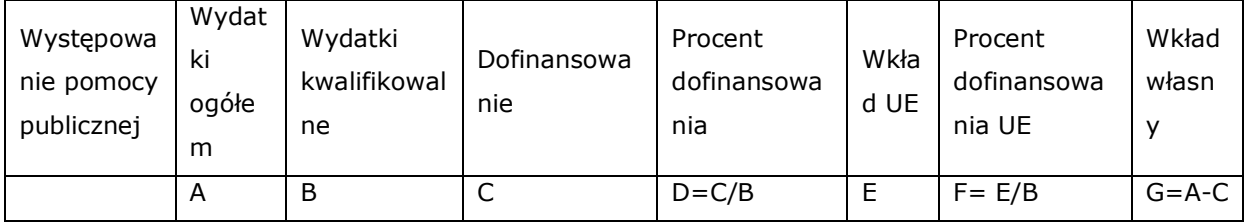

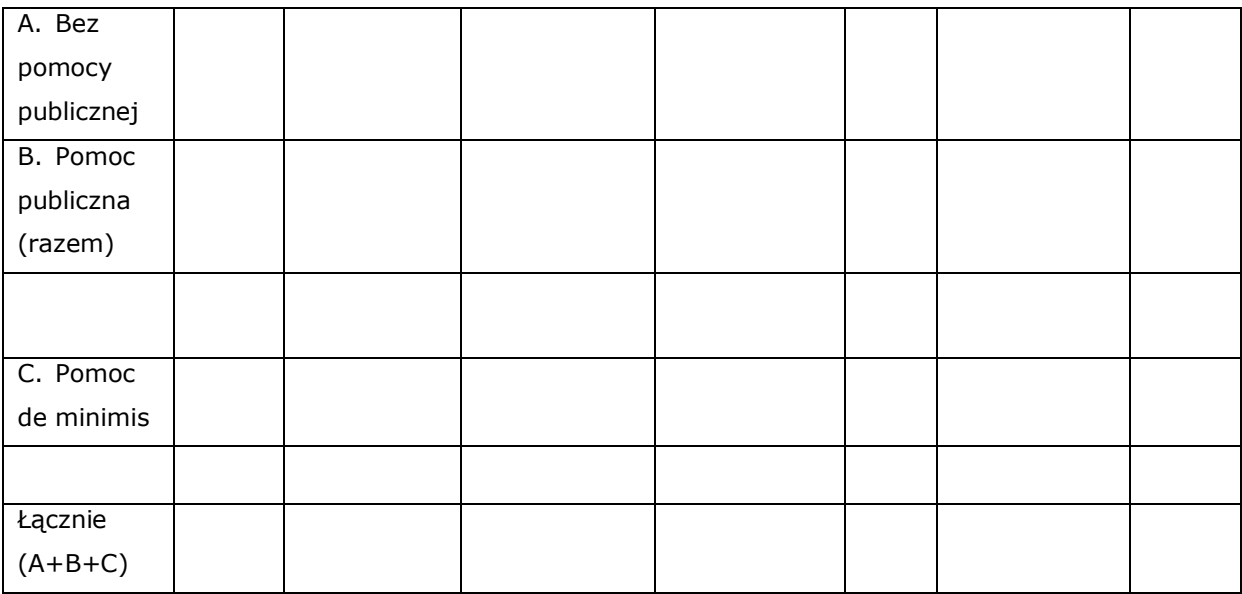

# **D.3.a Źródła finansowania wydatków**

Wnioskodawca

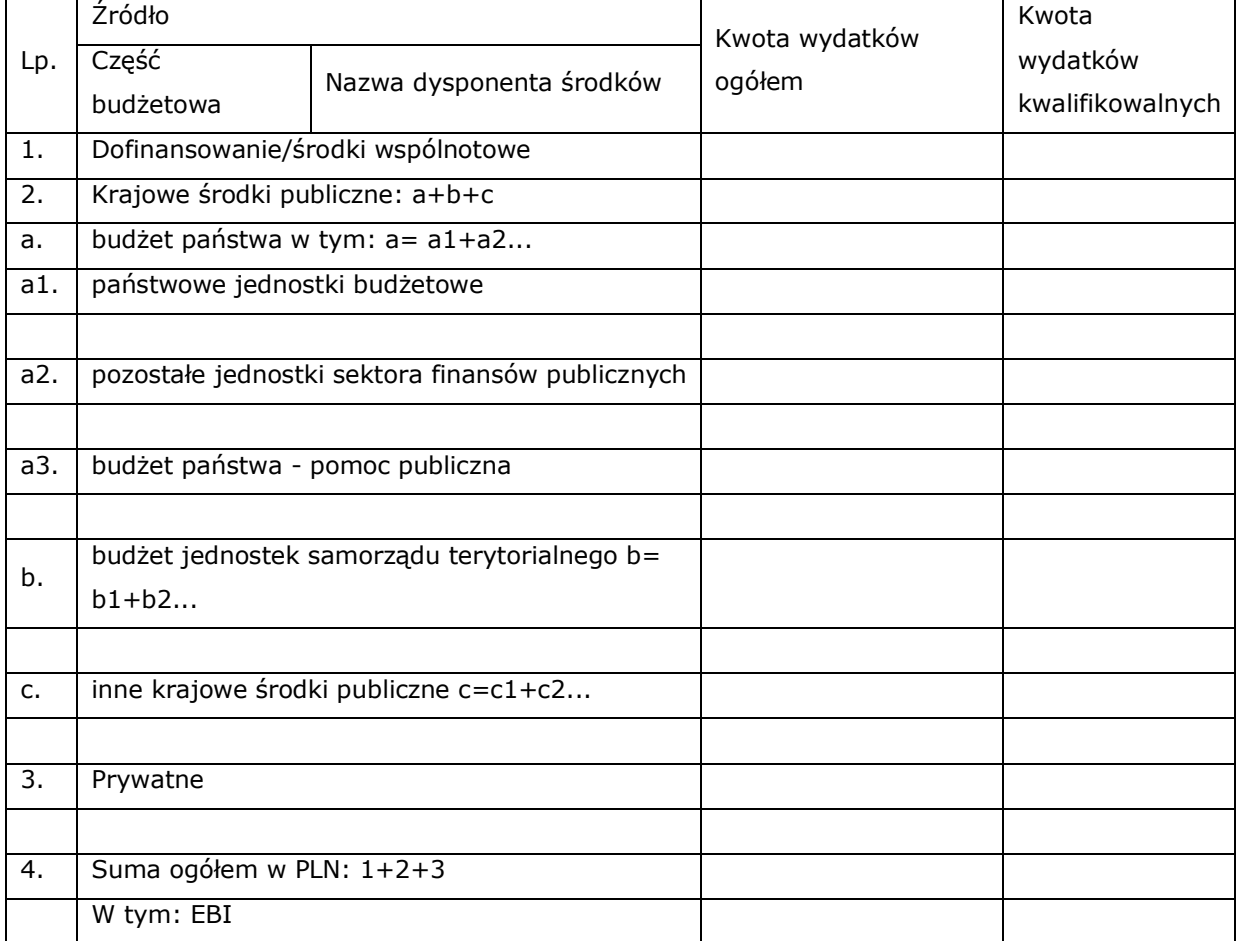

## Podsumowanie – tabela wypełnia się automatycznie

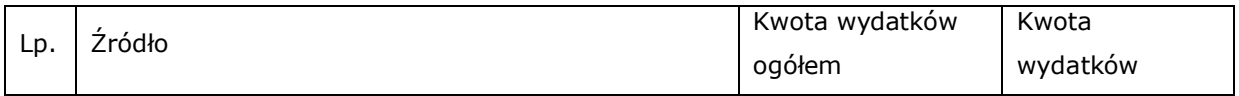

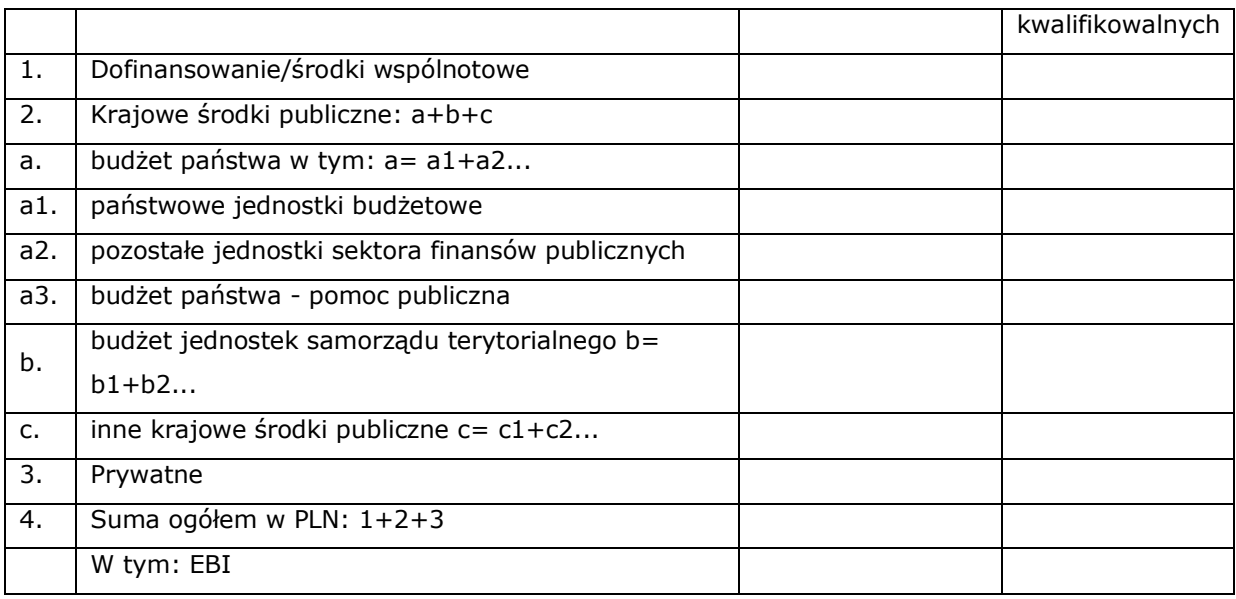

## **D.3.b Założenia przyjęte do określenia źródeł finansowania wydatków** - punkt nieaktywny

# **D.4.a Wymagane zabezpieczenie środków [PLN] na potrzeby podpisania umowy** - punkt nieaktywny

## **D.4.b Wyjaśnienia dot. zabezpieczenie środków** – punkt nieaktywny

## **E. POSTĘPOWANIA / ZAMÓWIENIA W PROJEKCIE** – punkt nieaktywny

## **F. MIERZALNE WSKAŹNIKI PROJEKTU**

# **F.1 Wskaźniki produktu i inne wskaźniki rzeczowe stosowane w celu monitorowania postępów**

Wnioskodawca

Nazwa wskaźnika – do wyboru

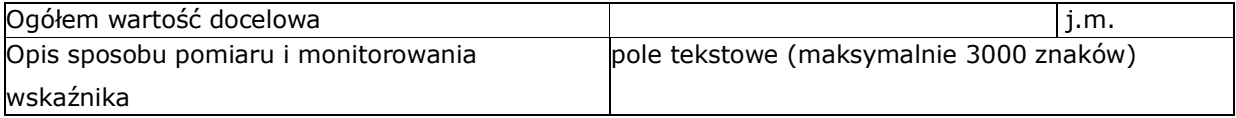

Podsumowanie

Nazwa wskaźnika – wypełnia się automatycznie

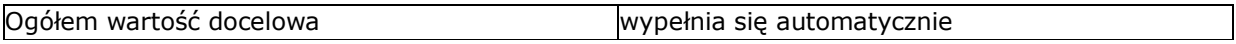

## **F.2 Wskaźniki rezultatu**

Wnioskodawca

Nazwa wskaźnika – do wyboru

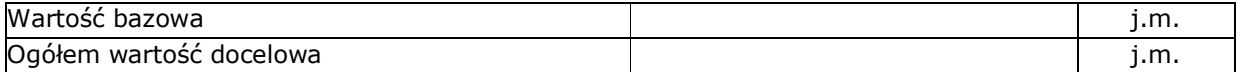

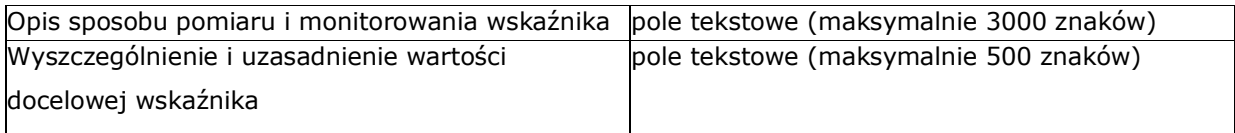

Podsumowanie

Nazwa wskaźnika – wypełnia się automatycznie

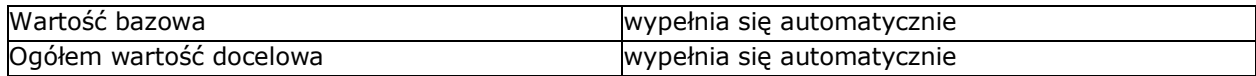

## **F.3 Wpływ projektu na zatrudnienie**

Czy projekt ma wpływ na zatrudnienie?

□ tak □ nie

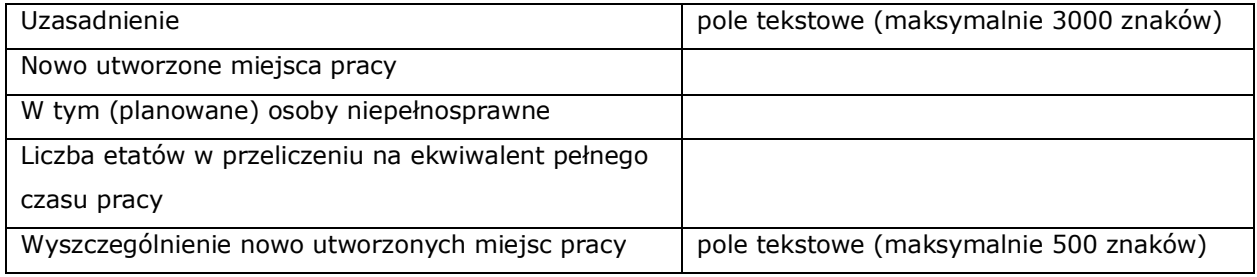

## **G. ZAŁĄCZNIKI DO WNIOSKU**

**"chcę teraz zarządzać załącznikami do wniosku"** – dodawanie dokumentów do listy załączników

## **G.1 Załączniki obowiązkowe** – tabela wypełnia się automatycznie

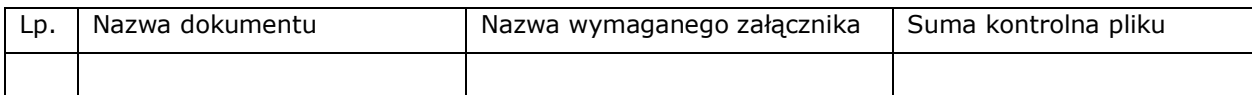

#### **G.2 Załączniki dodatkowe** – tabela wypełnia się automatycznie

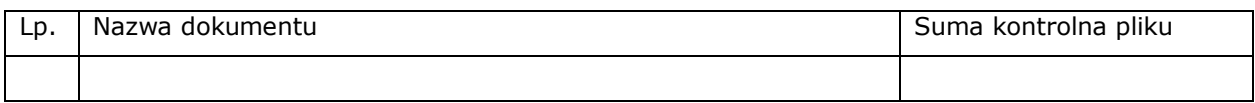

## **H. OŚWIADCZENIA WNIOSKODAWCY**

## **Działając w imieniu Wnioskodawcy, oświadczam że Wnioskodawca:**

**1)** jest świadomy odpowiedzialności karnej za podanie fałszywych danych lub złożenie fałszywych oświadczeń - jest świadomy odpowiedzialności karnej za podanie fałszywych danych lub złożenie nierzetelnych oświadczeń. (Zgodnie z art. 297 § 1 kodeksu karnego, "Kto, w celu uzyskania dla siebie lub kogo innego, od banku lub jednostki organizacyjnej prowadzącej podobną działalność gospodarczą na podstawie ustawy albo od organu lub instytucji dysponujących środkami publicznymi - kredytu, pożyczki pieniężnej, poręczenia, gwarancji, akredytywy, dotacji, subwencji, potwierdzenia przez bank

zobowiązania wynikającego z poręczenia lub z gwarancji lub podobnego świadczenia pieniężnego na określony cel gospodarczy, elektronicznego instrumentu płatniczego lub zamówienia publicznego, przedkłada podrobiony, przerobiony, poświadczający nieprawdę albo nierzetelny dokument nierzetelne, pisemne oświadczenie dotyczące okoliczności o istotnym znaczeniu dla uzyskania wymienionego wsparcia finansowego, instrumentu płatniczego lub zamówienia, podlega karze pozbawienia wolności od 3 miesięcy do lat 5");

**2)** reprezentuje instytucję która nie zalega, z uiszczaniem podatków, jak również z opłacaniem składek na ubezpieczenie społeczne i zdrowotne, Fundusz Pracy, Fundusz Gwarantowanych Świadczeń Pracowniczych, Państwowy Fundusz Rehabilitacji Osób Niepełnosprawnych lub innych należności wymaganych odrębnymi przepisami;

**3)** jest uprawniony do reprezentowania Wnioskodawcy/Beneficjenta w zakresie objętym niniejszym wnioskiem;

**4)** reprezentuje instytucję, która nie podlega wykluczeniu, o którym mowa w art. 207 ustawy z dnia 27 sierpnia 2009 r. o finansach publicznych (t.j.: Dz. U. 2017 r., poz.2077, z późn. zm.);

**5)** którego reprezentuję, iż nie orzeczono w stosunku do niego i Partnera/ów kary zakazu dostępu do środków, o których mowa w art. 5 ust. 3 pkt 1 i 4 ustawy z dnia 27 sierpnia 2009 r. o finansach publicznych (dalej "ufp") (t.j.: Dz. U. 2017 r., poz.2077, z późn. zm.) (.Kara zakazu dostępu do w/w środków została uregulowana w art. 12 ust.1 pkt 1 ustawy z dnia 15 czerwca 2012 r. o skutkach powierzenia wykonywania pracy cudzoziemcom przebywającym wbrew przepisom na terytorium Rzeczypospolitej Polskiej (Dz. U. z 2012 r. , poz.769) oraz w art.9 ust. 1 pkt 2a ustawy z dnia 28 października 2002 r. o odpowiedzialności podmiotów zbiorowych za czyny zbiorowe pod groźbą kary (t.j. Dz. U.2018 r. poz. 703). Jednocześnie zobowiązuję się do niezwłocznego powiadomienia Instytucji Pośredniczącej o orzeczeniu zakazu dostępu do środków o których mowa w art. 5 ust. 3 pkt 1 i 4 ufp. w stosunku do Wnioskodawcy w okresie realizacji projektu;.

**6)** w przypadku otrzymania dofinansowania ze środków RPO WSL 2014 - 2020 na realizację Projektu objętego wnioskiem o dofinansowanie, zobowiązuje się do zapewnienia trwałości projektu i utrzymania jego celów, w tym rezultatów projektu, zgodnie z zapisami znajdującymi się w niniejszym wniosku oraz umowie o dofinansowanie projektu oraz zgodnie z art. 71 Rozporządzenia Parlamentu Europejskiego i Rady (UE) nr 1303/2013 z dnia 17 grudnia 2013 r. ustanawiającego wspólne przepisy dotyczące Europejskiego Funduszu Rozwoju Regionalnego, Europejskiego Funduszu Społecznego, Funduszu Spójności, Europejskiego Funduszu Rolnego na rzecz Rozwoju Obszarów Wiejskich oraz Europejskiego Funduszu Morskiego i Rybackiego oraz ustanawiającego przepisy ogólne dotyczące Europejskiego Funduszu Rozwoju Regionalnego, Europejskiego Funduszu Społecznego, Funduszu Spójności i Europejskiego Funduszu Morskiego i Rybackiego oraz uchylającego rozporządzenie Rady (WE) nr 1083/2006 – dalej: Rozporządzenie Parlamentu Europejskiego i Rady (UE) nr 1303/2013;w przypadku otrzymania dofinansowania na realizację projektu nie naruszy zasady zakazu podwójnego finansowania, oznaczającej niedozwolone zrefundowanie całkowite lub częściowe danego wydatku dwa razy ze środków publicznych zgodnie z obowiązującymi w tym zakresie przepisami prawa;

**7)** zobowiązuje się do stosowania przy realizacji projektu dofinansowanego ze środków RPO WSL 2014 - 2020 przepisów prawa wspólnotowego i krajowego z uwzględnieniem dokonywanych wszelkich zmian obowiązujących przepisów w tym przepisów dotyczących między innymi zamówień publicznych, pomocy publicznej oraz ochrony środowiska, a także wszelkich wytycznych i instrukcji;

**8)** w przypadku realizacji projektu przed podpisaniem umowy o dofinansowanie – zapoznał się z jej wzorem i zobowiązuje się do stosowania jej zapisów w odniesieniu do realizacji projektu w pełnym zakresie niezależnie od okoliczności, że realizacja Projektu objętego wnioskiem następuje przed podpisaniem umowy,

**9)** nie podlega wykluczeniu z ubiegania się o dofinansowanie w szczególności na podstawie:

a) art. 207 ustawy z dnia 27 sierpnia 2009 r. o finansach publicznych (tekst jednolity: Dz. U. z 2017 r., poz. 2077 z późn. zm.),,

b) art. 12 ust. 1 pkt 1 ustawy z dnia 15 czerwca 2012 r. o skutkach powierzania wykonywania pracy cudzoziemcom przebywającym wbrew przepisom na terytorium Rzeczypospolitej Polskiej (Dz. U. z 2012 r. poz. 769),

c) art. 9 ust. 1 pkt 2a ustawy z dnia 28 października 2002 r. o odpowiedzialności podmiotów zbiorowych za czyny zabronione pod groźbą kary (tekst jednolity: Dz. U. 2018 r. poz. 703);

W przypadku gdy w trakcie realizacji projektu znajdzie się w wykazie podmiotów wykluczonych zobowiązuje się do niezwłocznego poinformowania o tym fakcie IP.

**10)** nie pozostaje w stanie upadłości, pod zarządem komisarycznym lub nie znajduje się w toku likwidacji, w trakcie postępowania w sprawie ogłoszenia upadłości lub postępowania naprawczego z wierzycielami, ani też nie istnieją przesłanki, które uzasadniają wszczęcie w stosunku do nich tego typu postępowań (na poziomie grupy)<sup>1</sup>;

**11)** nie znajduje się w trudnej sytuacji w rozumieniu art. 2 pkt 18 Rozporządzenia Komisji (UE) nr 651/2014 z dnia 17 czerwca 2014 r. uznającego niektóre rodzaje pomocy za zgodne z rynkiem wewnętrznym w zastosowaniu art. 107 i 108 Traktatu (Dz. U. UE L 187 z 26.06.2014 r., str. 1) (na poziomie grupy)<sup>2</sup>;

**12)** zobowiązuje się do zabezpieczenia niezbędnych środków na realizację Projektu;

**13)** zobowiązuje się prowadzić wyodrębnioną ewidencję księgową dokumentów dotyczących realizacji Projektu;

**14)** zobowiązuje się do komunikowania z IOK w sposób i formie wskazanej w Regulaminie konkursu;

**15)** zapoznał się z treścią Regulaminu konkursu i akceptuje jego zapisy;

 $\overline{a}$ 

**16)** wyraża zgodę na udostępnianie niniejszego wniosku wraz z dołączoną dokumentacją w celu dokonania oceny i kontroli przedstawicielom uprawnionych do tego podmiotów, jak również zobowiązuje się umożliwić im przeprowadzenie wizytacji w miejscu realizacji Projektu;

**17)** wyraża zgodę na udostępnienie niniejszego wniosku oraz na udzielanie wszelkich informacji związanych z realizacją Projektu na potrzeby ewaluacji przeprowadzanych przez Instytucję Zarządzającą, Instytucję Pośredniczącą lub inną uprawnioną instytucję w ramach RPO WSL 2014 - 2020;

**18)** w przypadku finansowania w ramach Projektu kosztów poniesionych z tytułu zawartych umów leasingu w formie leasingu finansowego zobowiązuje się do przejęcia własności przedmiotu leasingu po upływie czasu trwania umowy leasingu;

<sup>&</sup>lt;sup>1</sup> Przez poziom grupy rozumie się Wnioskodawcę, podmioty partnerskie i podmioty powiązane zgodnie z załącznikiem I Rozporządzenia 651/2014

<sup>&</sup>lt;sup>2</sup><br>Przez poziom grupy rozumie się Wnioskodawcę, podmioty partnerskie i podmioty powiązane zgodnie z załącznikiem I Rozporządzenia 651/2014

**19)** akceptuje regulamin udostępnianego na potrzeby realizacji Projektu lokalnego systemu informatycznego i zobowiązuje się do jego wykorzystania w związku z realizacją Projektu;nie zamknął takiej samej lub podobnej działalności na terytorium Europejskiego Obszaru Gospodarczego w ciągu dwóch lat poprzedzających złożenie wniosku o przyznanie regionalnej pomocy inwestycyjnej oraz nie ma konkretnych planów zamknięcia takiej działalności w ciągu dwóch lat od zakończenia inwestycji początkowej, której dotyczy wniosek o pomoc, w danym obszarze (zgodnie z pkt. 36 preambuły do Rozporządzenia (UE) nr 651/2014 z dnia 17 czerwca 2014 r.) (na poziomie grupy)<sup>3</sup> oraz nie dokonał przeniesienia do zakładu, w którym ma zostać dokonana inwestycja początkowa, której dotyczy wniosek o pomoc, w ciągu dwóch lat poprzedzających złożenie wniosku o pomoc, oraz zobowiązuje się, że nie dokona takiego przeniesienia przez okres dwóch lat od zakończenia inwestycji początkowej, której dotyczy wniosek o pomoc;

**20)** Oświadcza, że przyznana pomoc nie będzie prowadziła do znacznego ubytku liczby miejsc pracy w istniejących ośrodkach na terytorium Unii Europejskiej (dotyczy dużych przedsiębiorstw).

**21)** Oświadcza, że informacje zawarte w niniejszym wniosku oraz w dołączonych jako załączniki dokumentach są zgodne ze stanem faktycznym i prawnym;

**22)** Oświadcza, że projekt nie obejmuje przedsięwzięć będących częścią operacji, które zostały objęte lub powinny były zostać objęte procedurą odzyskiwania zgodnie z art. 71 Rozporządzenia Parlamentu Europejskiego i Rady (UE) nr 1303/2013 z dnia 17 grudnia 2013 r. w następstwie przeniesienia działalności produkcyjnej poza obszar objęty programem;

**23)** Wyraża zgodę na wizytę w miejscu realizacji projektu na potrzeby oceny przed podpisaniem umowy o dofinansowanie, przeprowadzaną przez Instytucję Zarządzającą, Instytucję Pośredniczącą, Instytucję Organizującą Konkurs lub inną upoważnioną instytucję lub jednostkę organizacyjną;

**24)** Oświadcza, że jego inwestycja nie stanowi "dużego projektu" o którym mowa w art. 100 Rozporządzenia Parlamentu Europejskiego i Rady (UE) nr 1303/2013 z dnia 17 grudnia 2013 r.

#### **ponadto oświadczam, że:**

 $\overline{a}$ 

**25)** projekt spełnia warunek określony w art. 14 ust. 13 Rozporządzenia (UE) nr 651/2014 z dnia 17 czerwca 2014 r. $^4$ ;

**26)** projekt nie został zakończony w rozumieniu art. 65 ust. 6 Rozporządzenia Parlamentu Europejskiego i Rady (UE) nr 1303/2013 z dnia 17 grudnia 2013 r. przed dniem złożenia wniosku o dofinansowanie;

**27)** realizacja projektu nie rozpoczęła się przed złożeniem wniosku o dofinansowanie;

**28)** jestem uprawniony do reprezentowania i składania wiążących oświadczeń woli i wiedzy w imieniu Wnioskodawcy w zakresie objętym niniejszym wnioskiem.

<sup>&</sup>lt;sup>3</sup> Przez poziom grupy rozumie się Wnioskodawcę, podmioty partnerskie i podmioty powiązane zgodnie z załącznikiem I Rozporządzenia 651/2014<br>4 Zostają –

<sup>4</sup> Zgodnie z art. 14 pkt 13 Rozporządzenia Komisji nr 651/2014 każdą inwestycję początkową rozpoczętą przez tego samego beneficjenta (na poziomie grupy) w okresie trzech lat od daty rozpoczęcia prac nad inną inwestycją objętą pomocą w tym samym regionie na poziomie 3 wspólnej klasyfikacji jednostek terytorialnych do celów statystycznych, uznaje się za część jednostkowego projektu inwestycyjnego. Zgodnie z rozporządzeniem Ministra Infrastruktury i Rozwoju z dnia 3 września 2015 r. w sprawie udzielania regionalnej pomocy inwestycyjnej w ramach celu tematycznego 3 w zakresie wzmacniania konkurencyjności mikroprzedsiębiorców, małych i średnich przedsiębiorców w ramach regionalnych programów operacyjnych na lata 2014–2020, regionalna pomoc inwestycyjna nie przekracza 18,75 mln euro dla inwestycji realizowanych na obszarach należących do województw: dolnośląskiego, śląskiego, wielkopolskiego. Przez poziom grupy rozumie się Wnioskodawcę, podmioty partnerskie i podmioty powiązane zgodnie z załącznikiem I Rozporządzenia 651/2014.

# **Oświadczam, iż zapoznałam/em się z klauzulami informacyjnymi stanowiącymi załącznik pod ogłoszeniem o konkursie.**

## **H.1 Dodatkowe oświadczenia Wnioskodawcy**

Informacje podlegające publikacji to informacje dotyczące: numeru wniosku, nazwy Wnioskodawcy, tytułu projektu, całkowitej wartości projektu, wartości wydatków kwalifikowanych, wnioskowanej kwoty dofinansowania, poziomu wsparcia, siedziby wnioskodawcy, miejsca realizacji projektu oraz inne informacje dotyczące wnioskodawcy, wniosku lub projektu, podlegające obowiązkowi upublicznienia przez Instytucję Zarządzającą lub Instytucję Pośredniczącą na mocy właściwych przepisów szczególnych.

Oświadczam, że pozostałe informacje zawarte w niniejszym wniosku o dofinansowanie wraz z załącznikami, jak również zawarte w składanych przez Wnioskodawcę na późniejszym etapie dokumentach, podpisanej umowie o dofinansowanie (lista do wyboru)<sup>[1]</sup> tajemnice przedsiebiorstwa w rozumieniu Ustawy z dnia 16 kwietnia 1993 r. o zwalczaniu nieuczciwej konkurencji (t.j. Dz. U. z 2018 r., poz. 419 z późn. zm.)<sup>[2]</sup>.

W związku z powyższym zgodnie z art. 5 Ustawy z dnia 6 września 2001 r. o dostępie do informacji publicznej (tekst jednolity: Dz. U. z 2016 r., poz. 1764 z późn. zm.) oświadczam, iż Wnioskodawca (lista do wyboru)[3] z przysługującego mu prawa do ochrony tajemnicy przedsiębiorcy zawartej w ww. dokumentacji oraz (lista do wyboru) $[4]$  na udostępnienie informacji stanowiących tajemnicę przedsiębiorstwa zawartych w ww. dokumentacji osobom trzecim;

## **I. PROGNOZY**

## **Analiza finansowa**

Opis

pole tekstowe (maksymalnie 4000 znaków)

## **I.1.a Prognoza sprzedaży [PLN]**

| rok:n          | rok:n | rok:n | rok:n | rok:n | rok:n | rok:n | rok:n   | rok:n | rok:n | rok:n |
|----------------|-------|-------|-------|-------|-------|-------|---------|-------|-------|-------|
| +0             |       | ר ו   |       | +4    | +ა    | +6    | $\pm$ , | +8    | +9    |       |
| Produkt/usługa |       |       |       |       |       |       |         |       |       |       |

 $\overline{a}$  $^{[1]}$  Należy wybrać "stanowią" lub "nie stanowią"

[3] Należy wybrać "nie rezygnuje" lub "rezygnuje"

<sup>&</sup>lt;sup>[2]</sup> Zgodnie z art. 11 ust. 4 Ustawy z dnia 16 kwietnia 1993 r. o zwalczaniu nieuczciwej konkurencji (t. j. Dz. U. z 2018 r. , poz. 419 z późn. zm.) przez tajemnicę przedsiębiorstwa rozumie się nieujawnione do wiadomości publicznej informacje techniczne, technologiczne, organizacyjne przedsiębiorstwa lub inne informacje posiadające wartość gospodarczą, co do których przedsiębiorca podjął niezbędne działania w celu zachowania ich poufności.

 $[4]$  Należy wybrać "nie wyraża zgody" lub "wyraża zgodę"

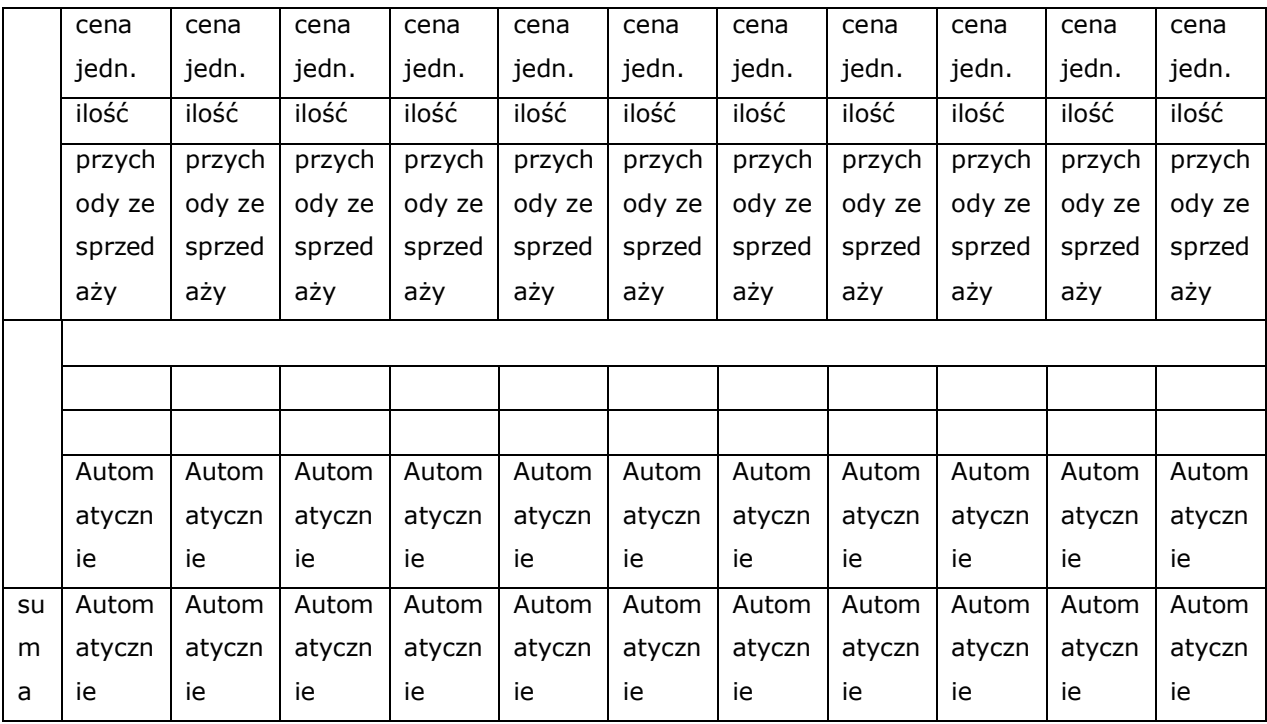

Informacje dodatkowe

Г

pole tekstowe (maksymalnie 4000 znaków)

## **I.1.b Efektywność projektu**

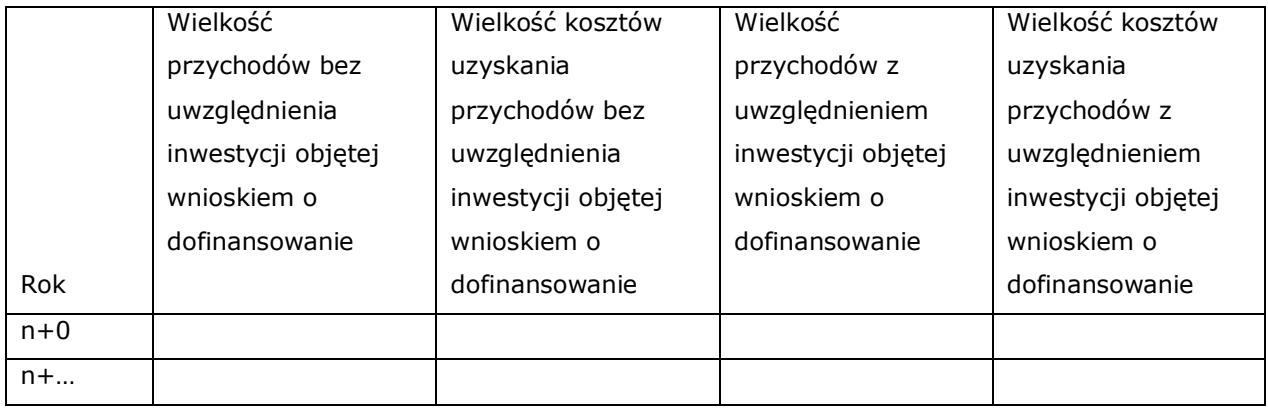

## Informacje dodatkowe

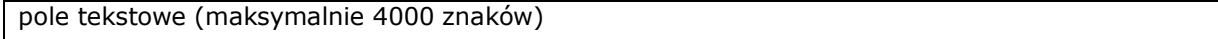

**Bilans** – punkt nieaktywny

## **PODSUMOWANIE WNIOSKU**